'19년 일학습병행 OJT운영 모범 예시

(대분류: 08.문화·예술·디자인·방송)

2019. 10.

'19년 일학습병행 OJT운영 모범 예시 (능력단위명: 시안 디자인 개발 기초)

2019. 10.

# 디자인․문화콘텐츠산업

인적자원개발위원회(한국디자인진흥원)

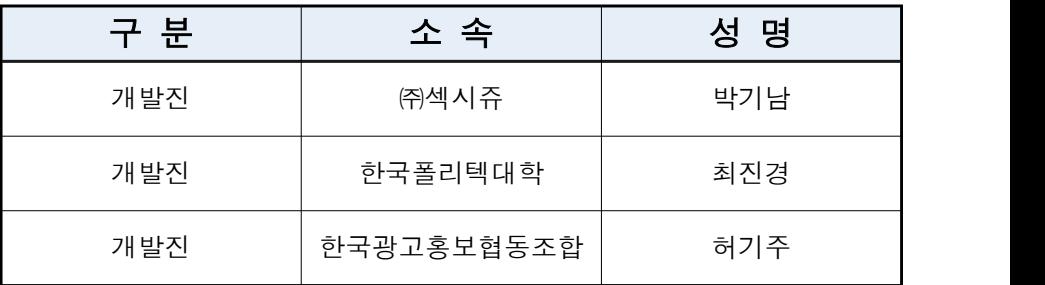

디자인․문화콘텐츠 ISC (한국디자인진흥원)

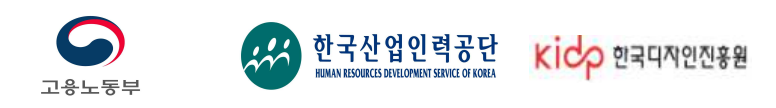

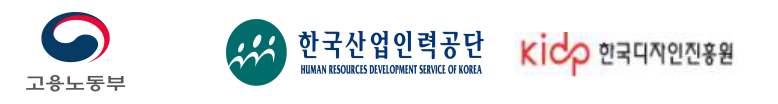

# $\boxed{1}$  훈련 계획 및 준비

ㅇ 능력단위별 OJT 실시 계획안(예시-A타입)

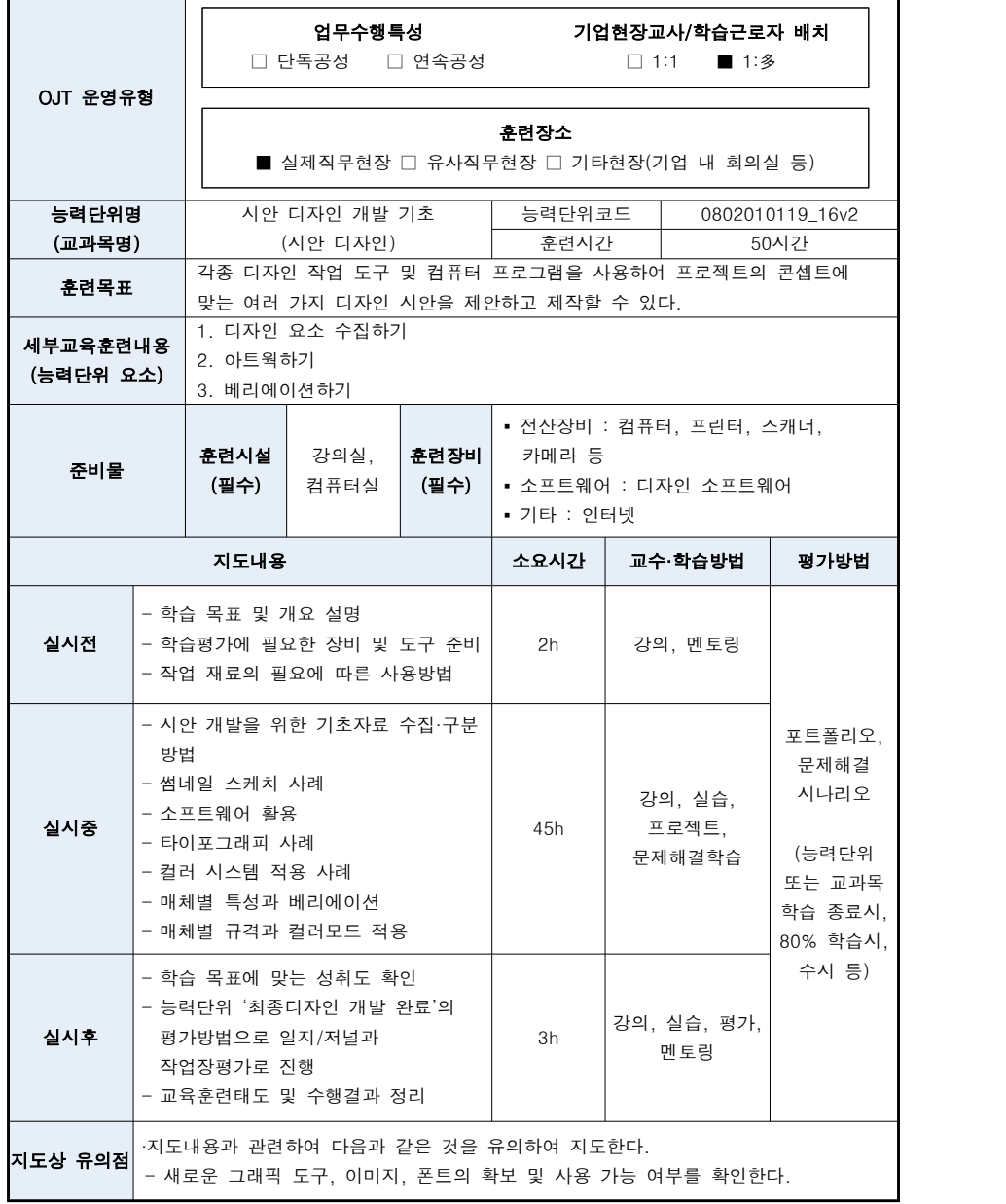

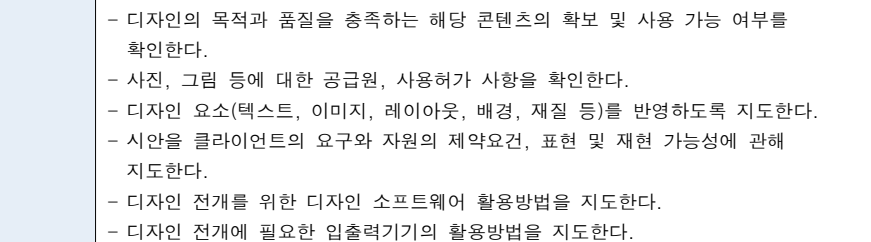

# ② 훈련실행 단계

# ㅇ 훈련 지도안

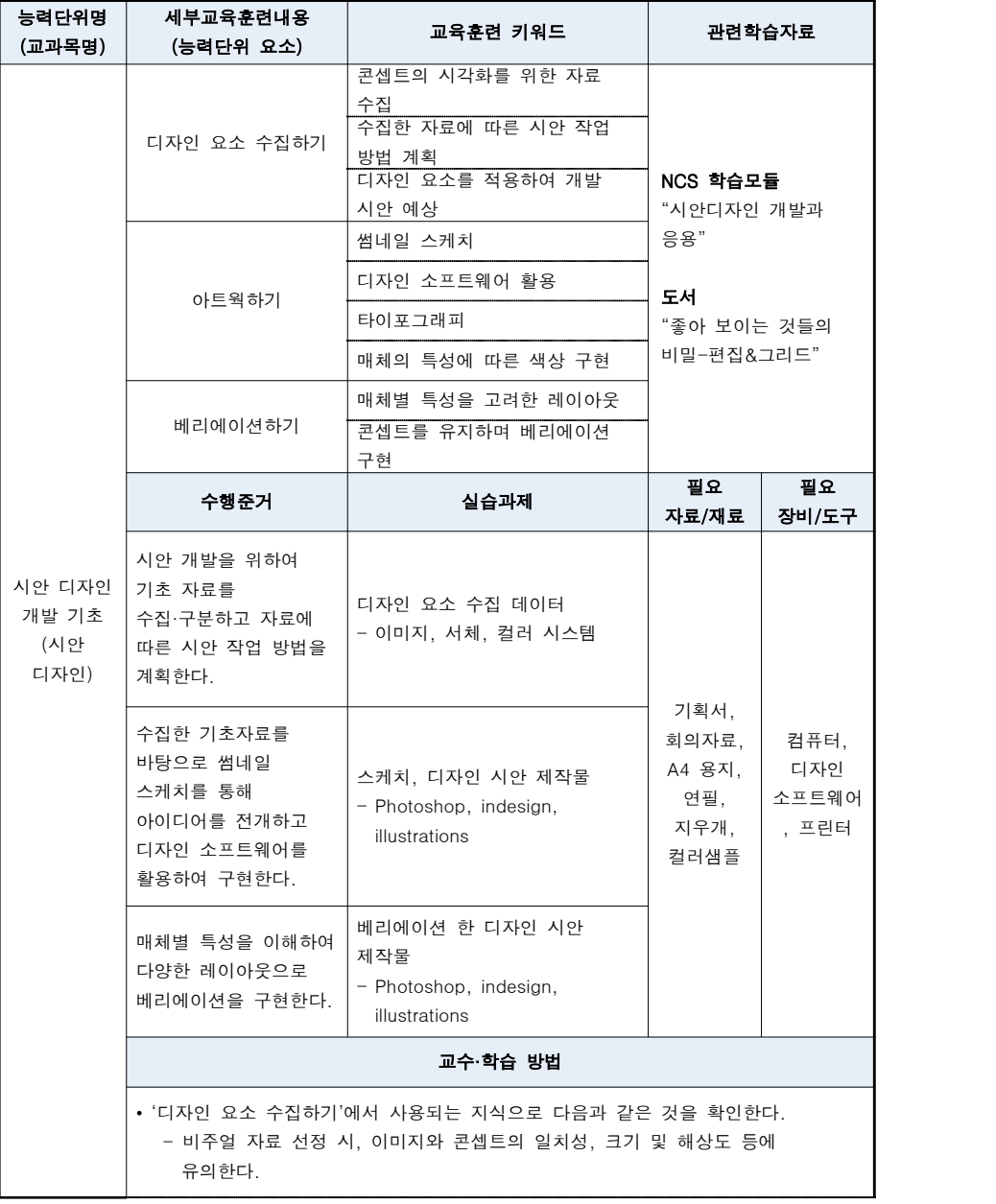

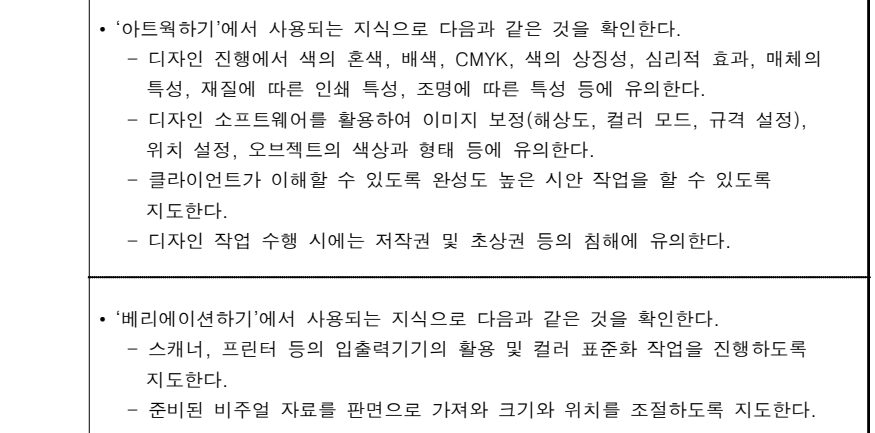

ㅇ 평가문제(3문제 이상)<br>- 「포트폴리오」내부평가 예시 문제

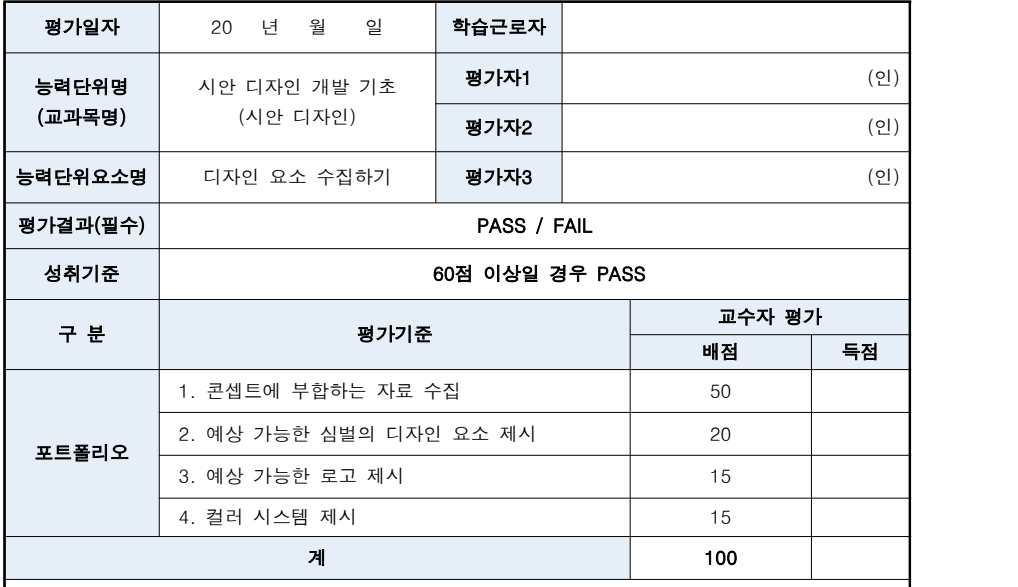

과 제: 도시를 모티브 한 일러스트 형식의 심벌과 '티몬 소리' 서체를 활용하여 가시성이 돋보이도 록 '건강도시 부산'의 로고를 디자인하려 한다. 시안 개발을 위하여 자료를 수집하고 디자인 요소와 컬러 시스템을 적용하여 개발 시안을 예상할 수 있도록 제시한다. (평가시간: 90분)

- 산출물 : 디자인 요소 수집, 예상 가능한 심벌의 디자인 요소, 로고, 컬러 시스템 제시

#### [예시답안]

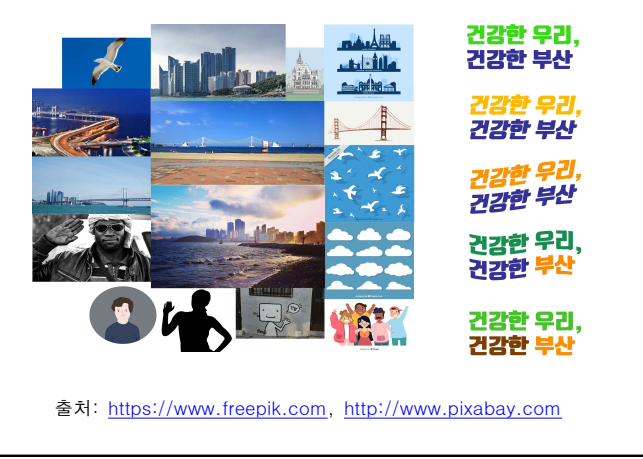

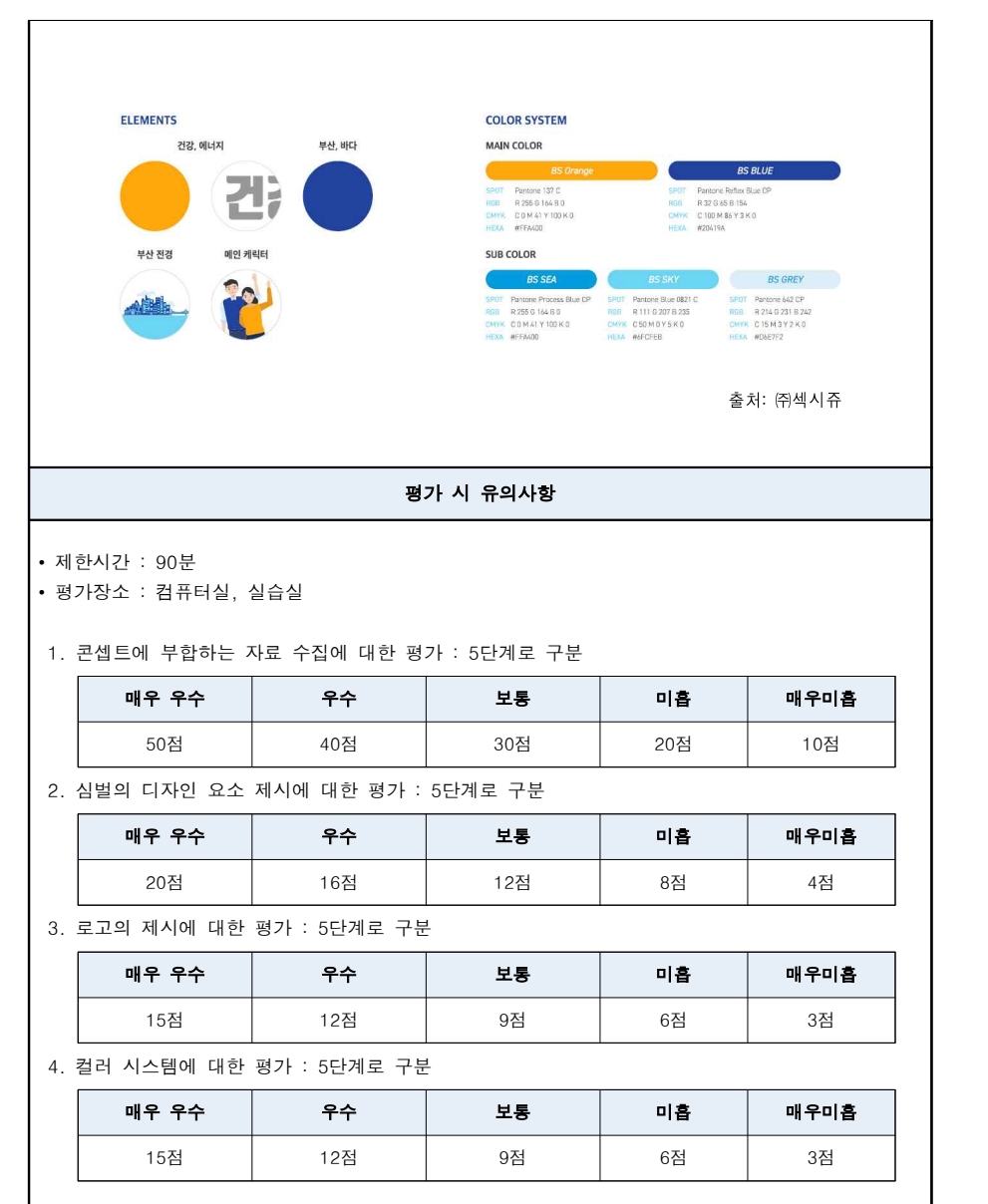

## - 「포트폴리오」내부평가 예시 문제

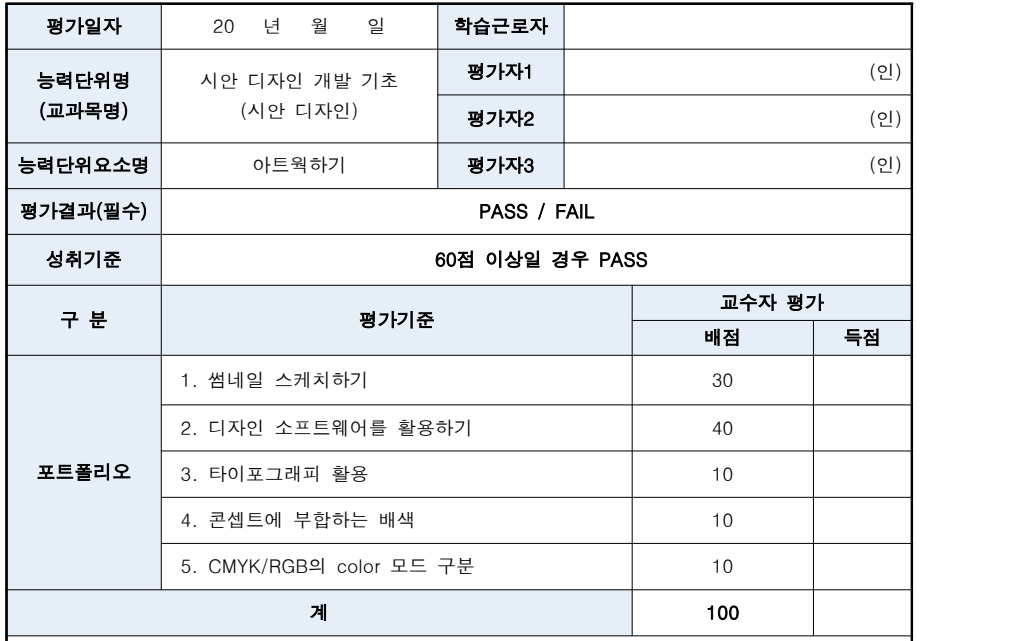

과 제: 도시를 모티브한 일러스트 형식의 심벌과 '티몬 소리' 서체를 활용하여 로고의 가시성이 돋 보이도록 '건강도시 부산'의 로고를 스케치하고 디자인 소프트웨어를 활용하여 인쇄용으로 완성하여 제출한다.(평가시간: 90분)

- 산출물 : 스케치 1안, 디자인 소프트웨어를 활용한 완성본 1안.

#### [예시답안]

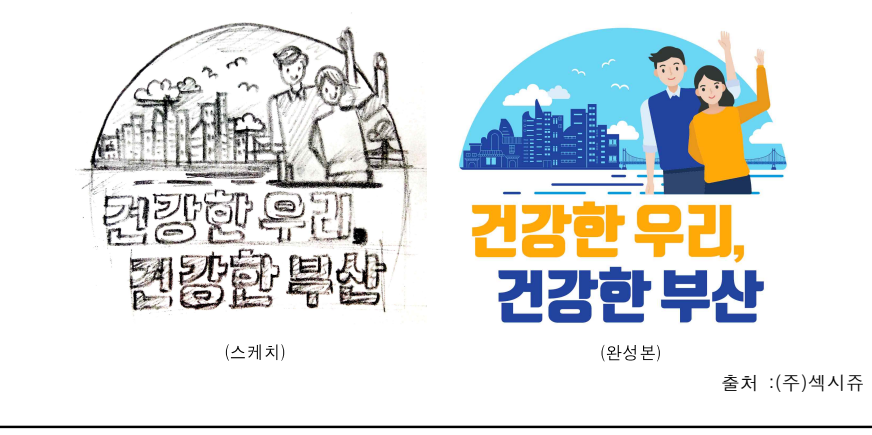

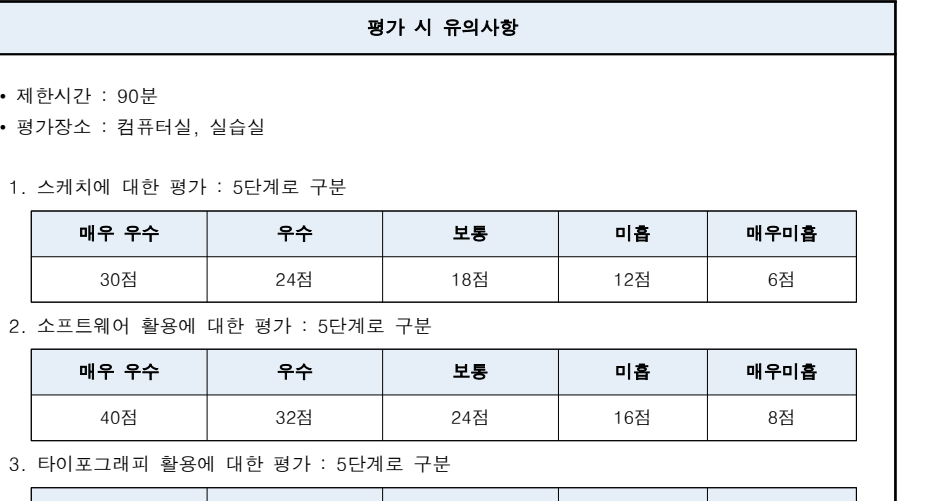

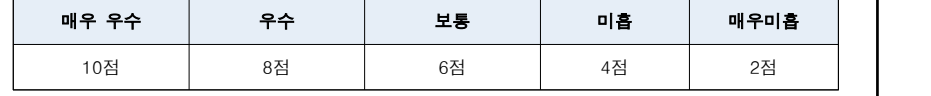

4. 배색에 대한 평가 : 5단계로 구분

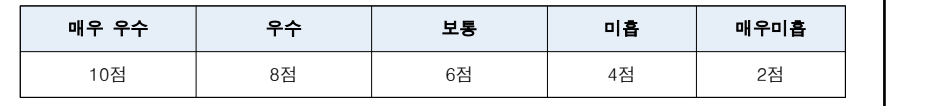

#### 5. CMYK 모드 적용에 대한 평가 : 2단계로 구분

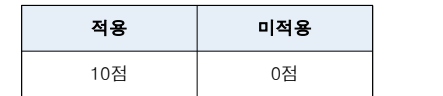

# - 「문제해결 시나리오」내부평가 예시 문제

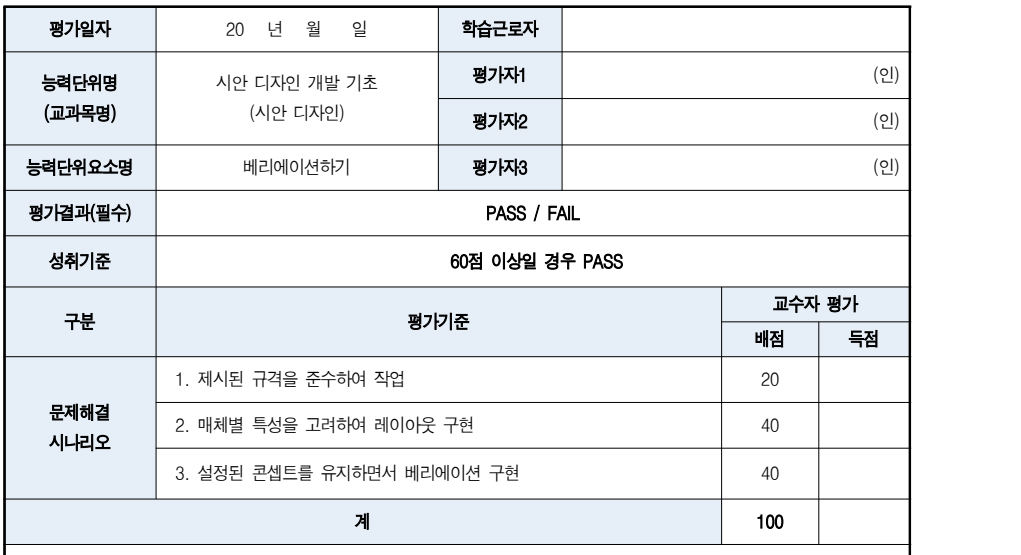

과 제: 도시를 모티브한 일러스트 형식의 심벌과 '티몬 소리' 서체를 활용하여 로고의 가시성이 돋 보이도록 제작한 로고이다. 각 문항에 제시된 규격에 맞춰 베리에이션 한다.(평가시간: 90분)

#### 1. 프로필 이미지 매체별 2개안 제작하기

- 페이스북 규격 : 180px X 180px
- 유튜브 규격 : 800px X 800px

#### 2. 유튜브 배너 제작하기

- TV규격 : 2560px X 1440px
- 데스크탑 MAX : 2560px X 423px
- 태블릿 : 1885px X 423px
- 데스크탑 MINIMUM, MOBILE : 1546px X 423px

#### 3. 페이스북 배너 제작하기

- 규격 : 851px X 315px
- VISIBLE AREA : 658px X 210px

#### [예시답안]

1. 프로필 이미지 2개안 제작하기

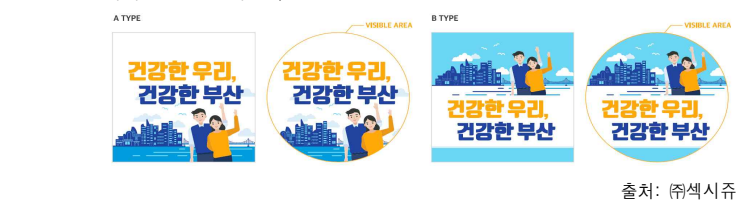

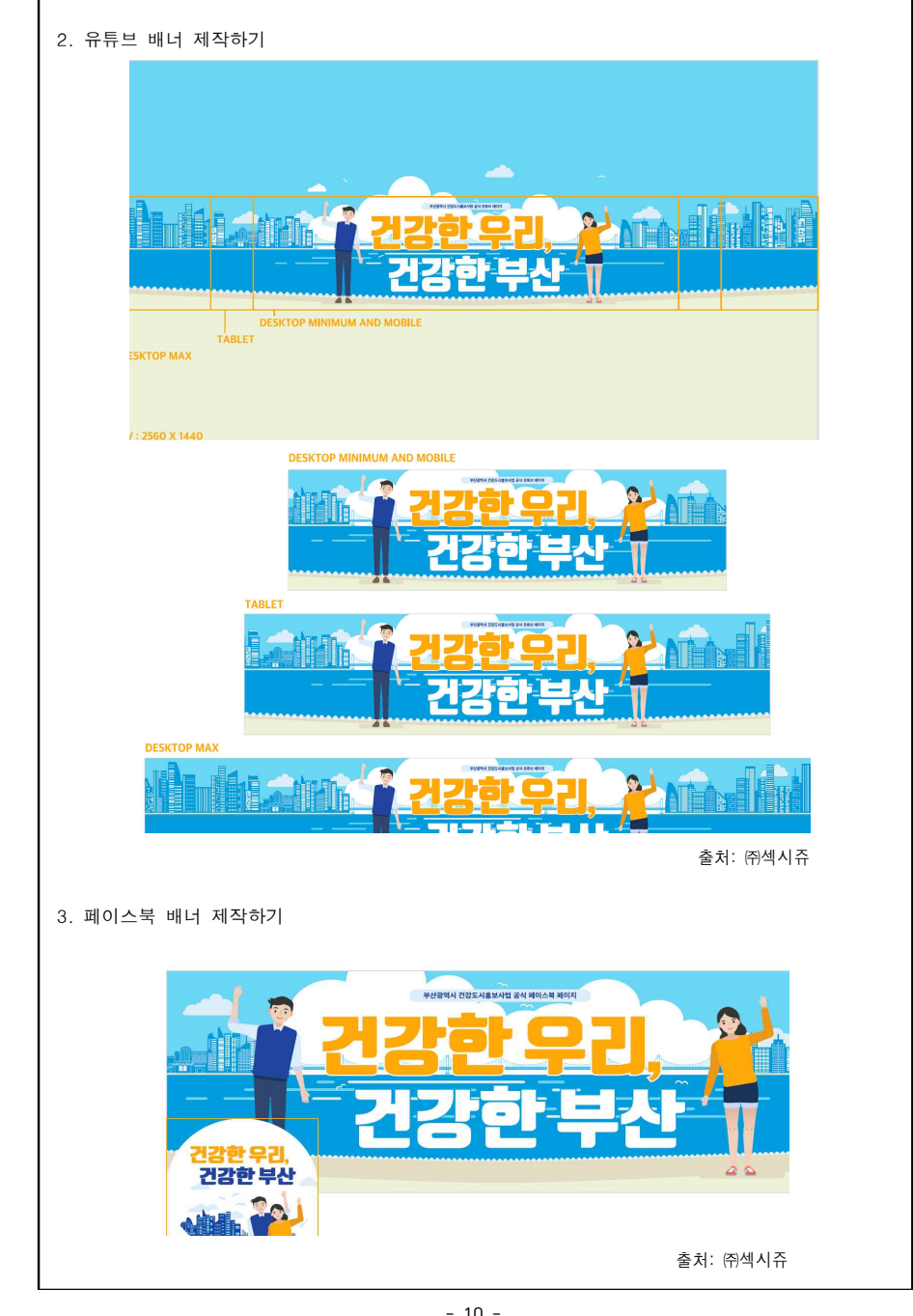

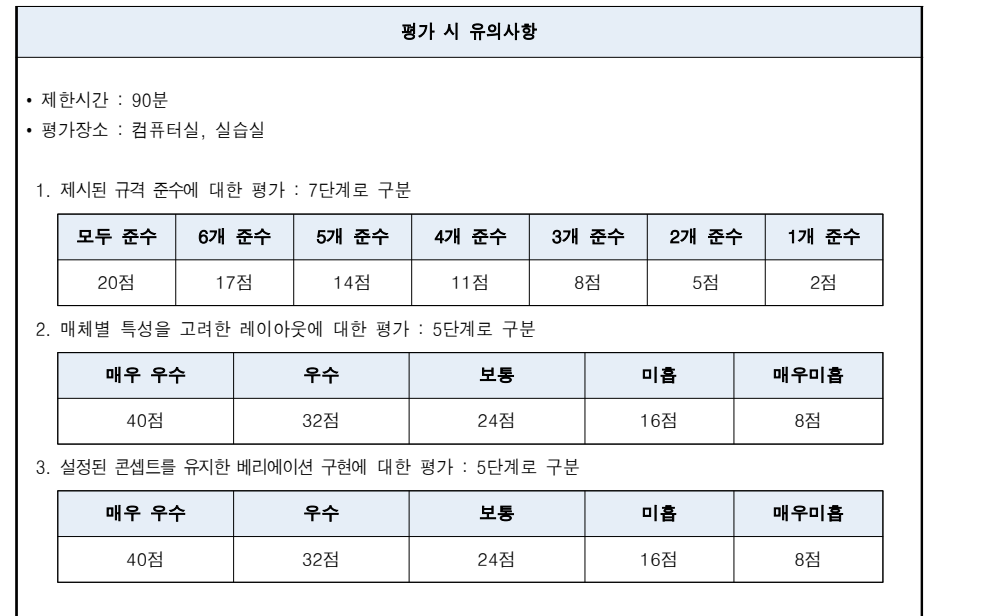

## ㅇ 학습일지

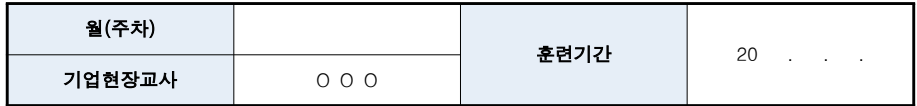

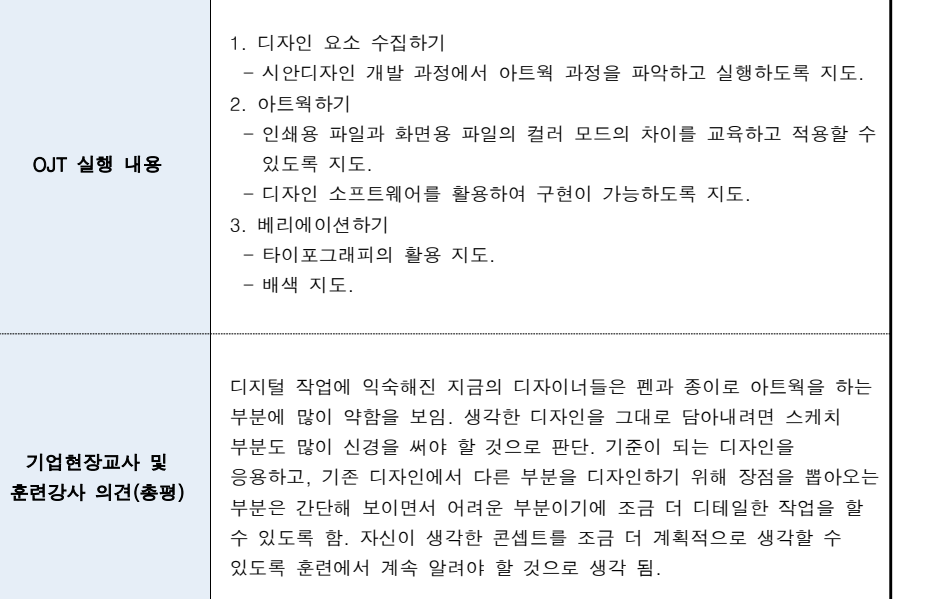

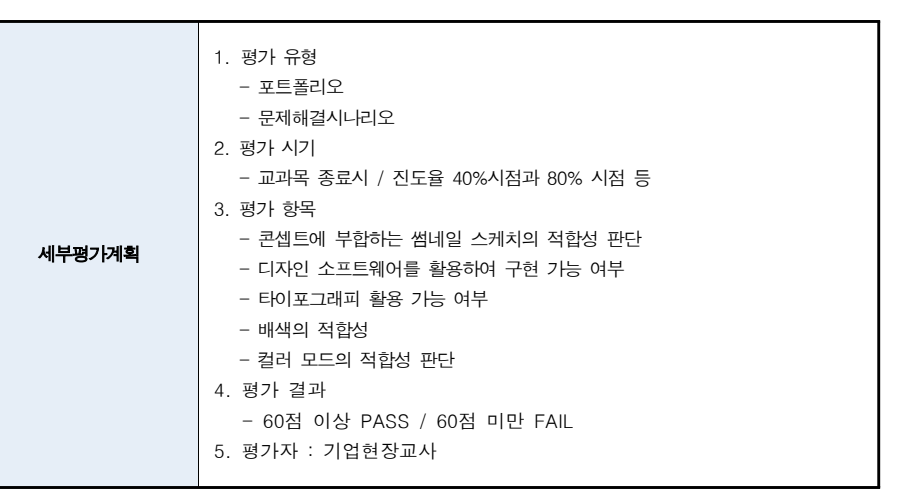

ㅇ 학습활동서

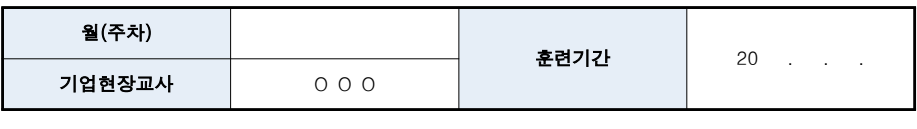

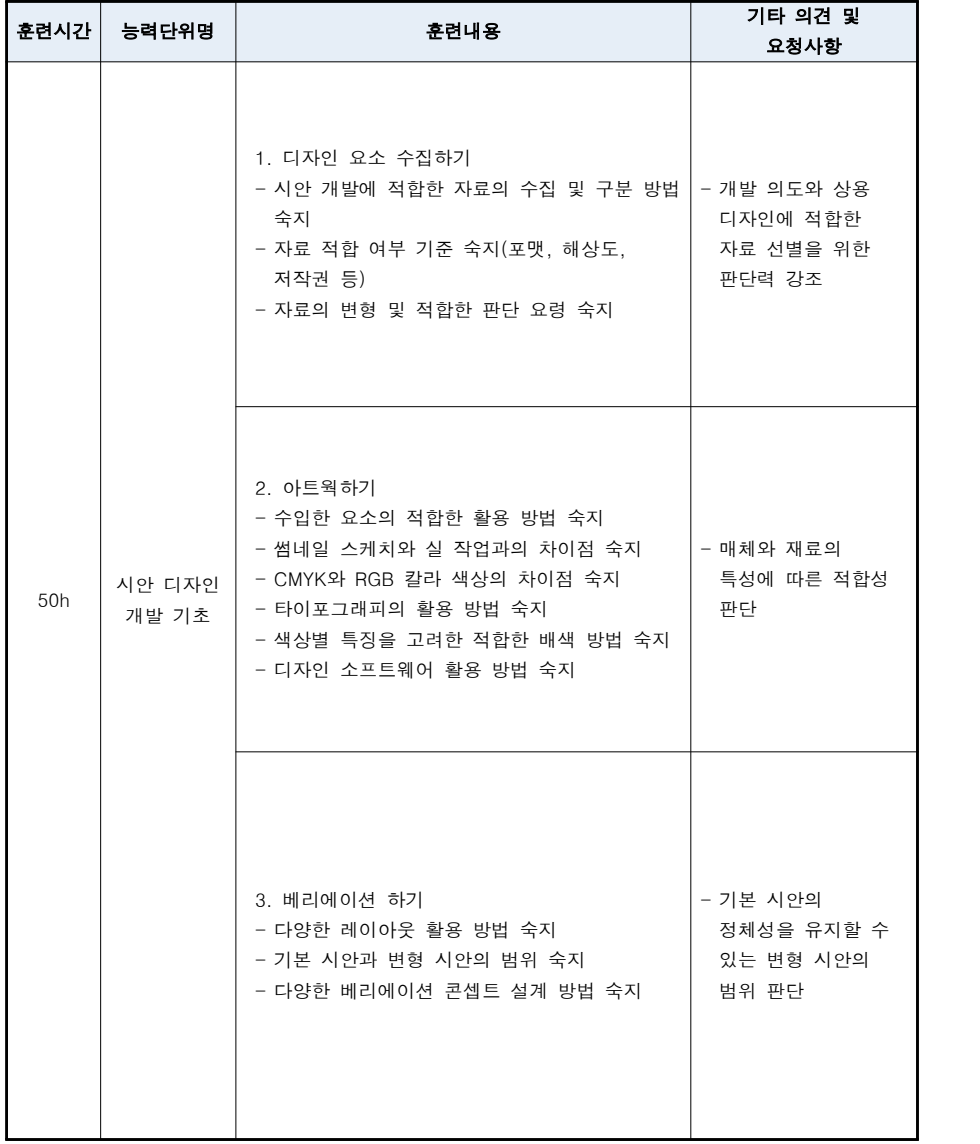

# 점검 및 환류

ㅇ OJT 실시 확인 체크리스트

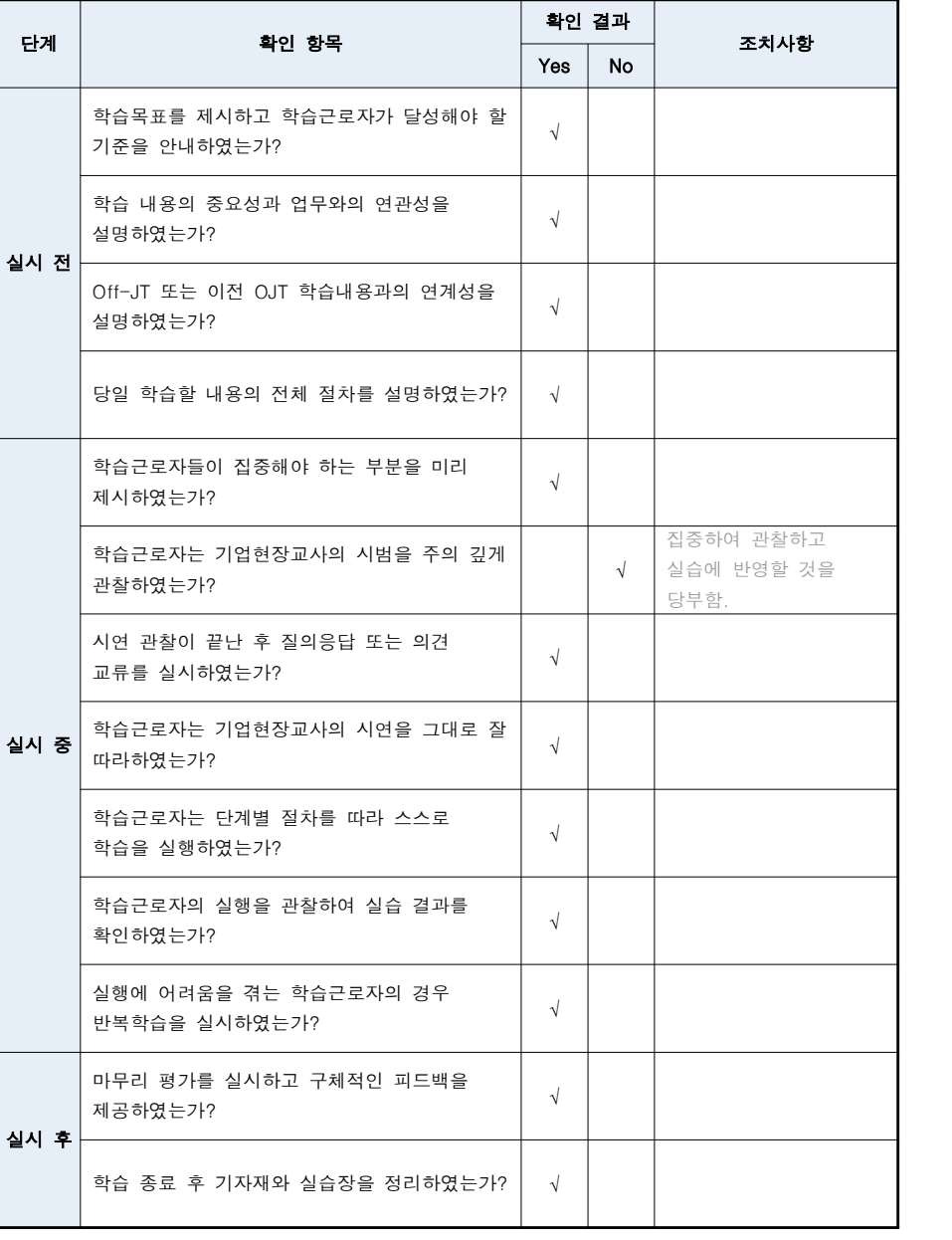

#### [학습자료 사본 및 사진]

## • NCS 학습모듈

- "시안디자인 개발과 응용"

### • 회사자료

- ㈜섹시쥬 디자인 최종안 파일
- 기획서, 프레젠테이션 결과 회의록
- 제작용 데이터
- 회의자료
- 컬러샘플

#### - 좋아 보이는 것들의 비밀-편집&그리드 (길벗)

편집 디자인 및 조판 작업을 위한 그리드, 레이아웃, 타이포그래피, 컬러, 인쇄와 후가공,<br>디자인 분석 등으로 구성하여 개인의 취향이 아닌 명확한 콘셉트와 주제를 가진 디자인을 할 수 있도록 안내한다.

#### • 기타 학습자료

#### 도서 자료

- 평면·색채·입체디자 인 (아트북)
- 브랜드 마인드셋 (비엘씨컨설팅)
- COLOUR (안그라픽스)
- GRIDS (안그라픽스)
- 그래픽 디자인 스쿨 (디자인하우스)
- 크리에이티브 워크샵 (한빛미디어)
- 색채 디자인 교과서 (안그라픽스)
- 새로운 그래픽 디자인 입문 (시공사)
- 디자인 방법론 불변의 법칙 100가지 (고려문화사)
- 그래픽 디자인 씽킹 (비즈앤비즈)
- 그래픽 디자인 새로운 기초 (비즈앤비즈)
- 편집디자인 펴다 보다 끌리다 (디자인소호)
- 새로운 편집디자인 (나남)
- 디자인 사전 (안그라픽스)
- 디자인 개념과 원리 (안그라픽스)
- 브랜드 매니지먼트 (브랜드앤컴퍼니)
- 디자인 프로세스 관리 콘셉트 개발 (디자인리서치앤플래닝)
- 일반인을 위한 그래픽 디자인 (디자인리서치앤플래닝)
- 디자인 발상 이론과 실제 (태학원)